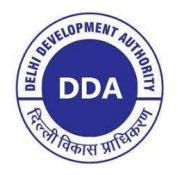

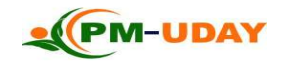

## DELHI DEVELOPMENT AUTHORITY

## PROCEDURE TO SUBMIT PM-UDAY APPLICATION AND OBTAIN YOUR CONVEYANCE DEED/ AUTHORISATION SLIP

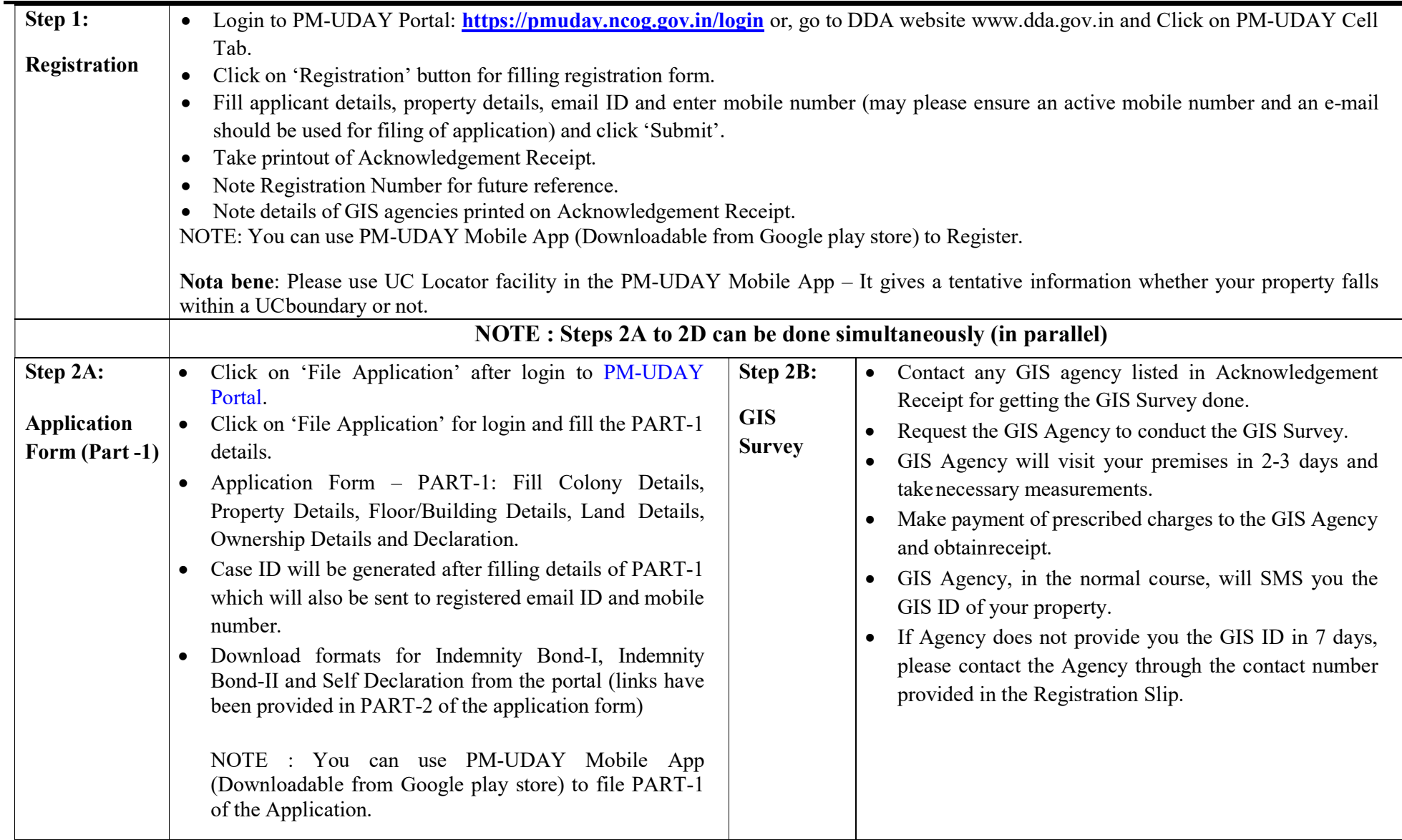

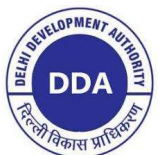

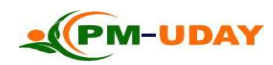

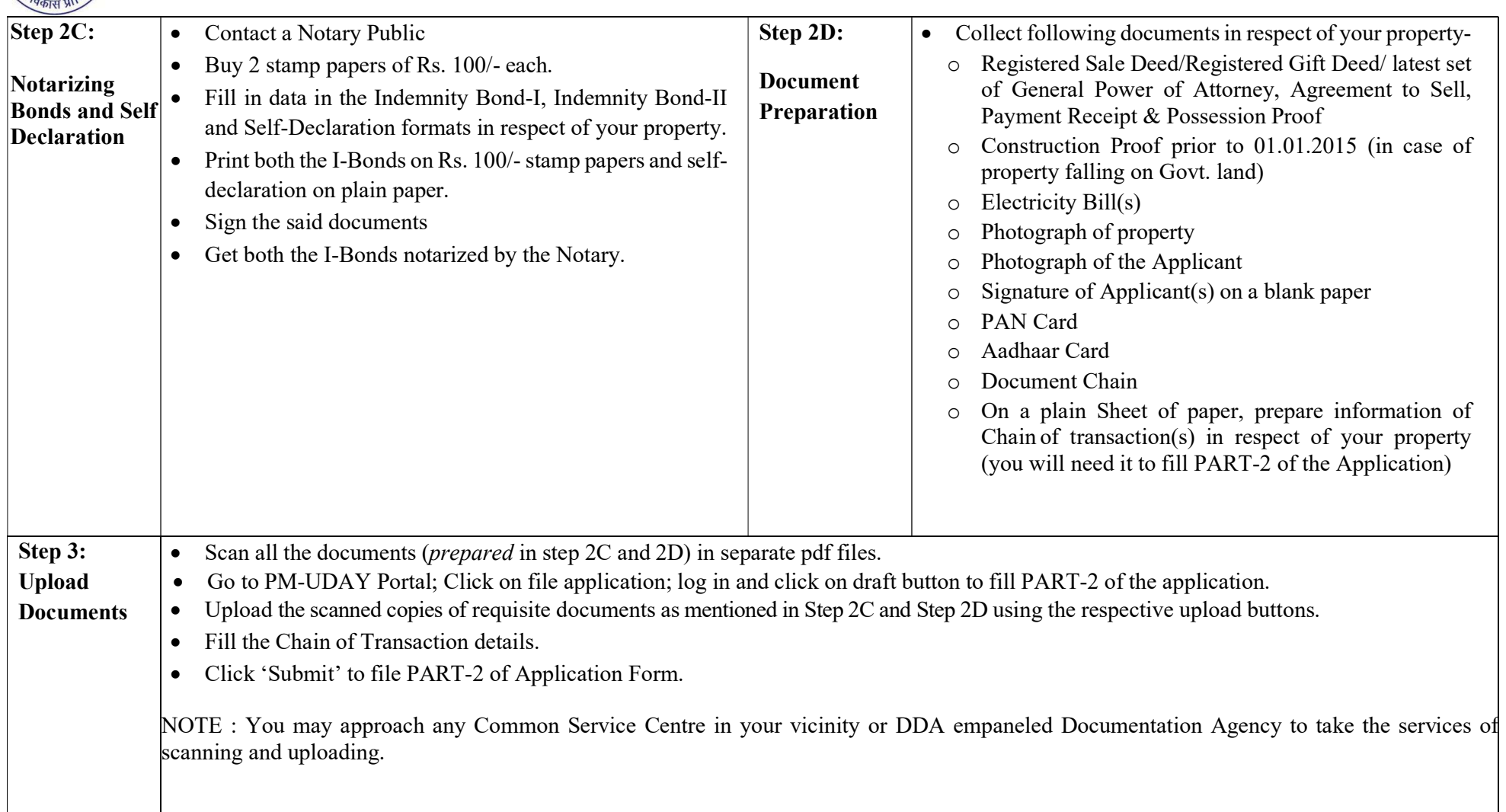

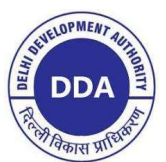

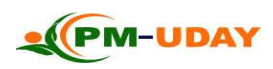

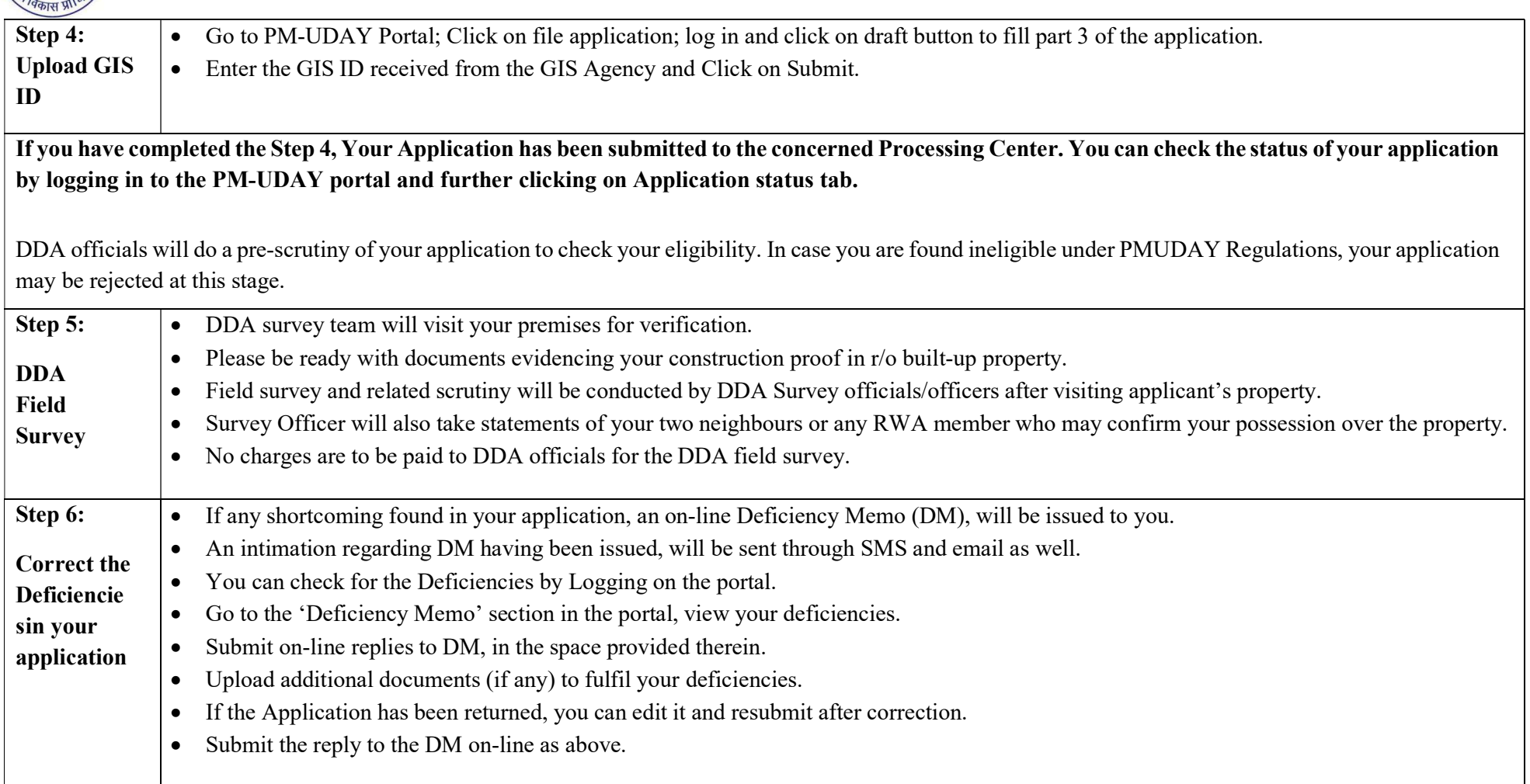

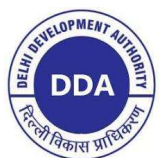

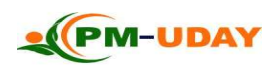

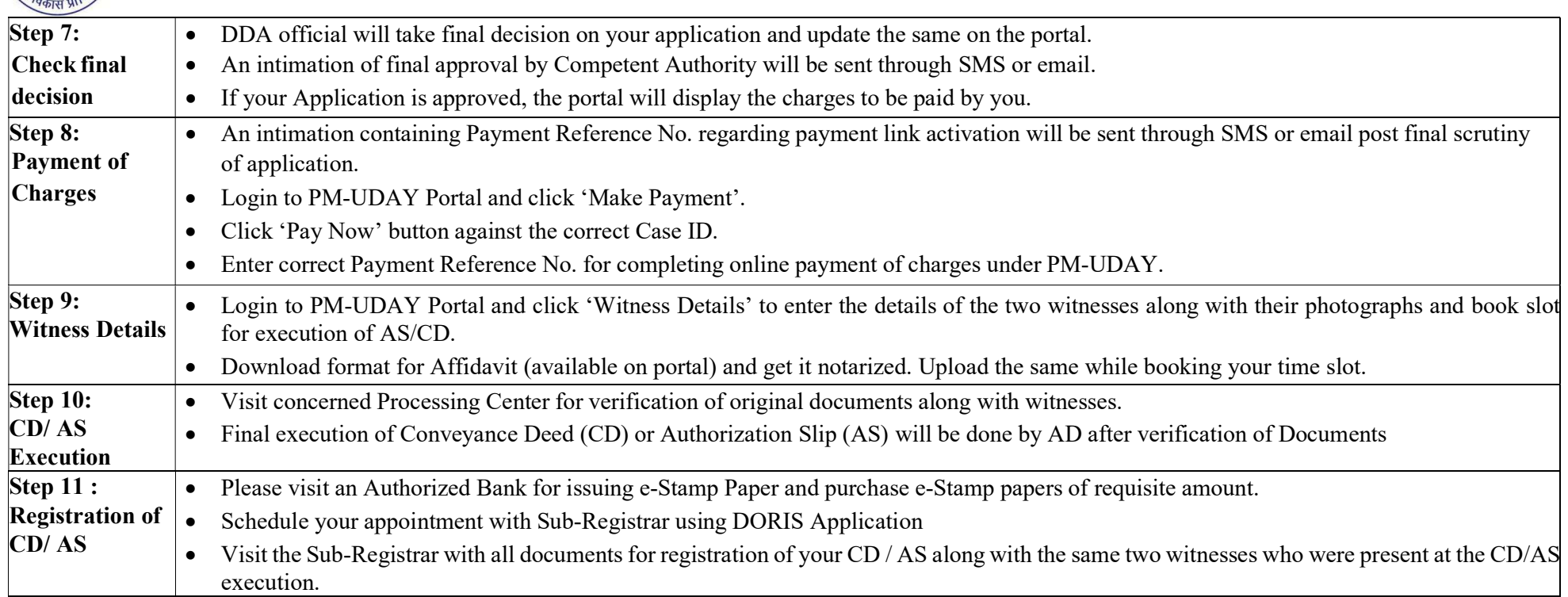